## **IRS - OMB REVIEW REQUEST FORM**

## **Request for OMB review of currently approved document:**

Date: 01/04/2012

Name: Trene D. Cheek

**Office Symbols:**  SE:W:CAR:MP:T:T:FP

**Phone Number:**  202-283-2225

## **Summary of Changes**

Form 8038-CP is used by issuers of build America bonds, recovery zone economic development bonds, and specified tax credit bonds who elect to receive a direct payment from the Federal Government equal to a percentage of the interest payments on these bonds.

We have revised text in lines 5, 6, 15, and 16, to remain consistent with language in Form 8038.

We have revised text in lines 20 and 22 to simplify the instruction.

We have updated the Paid Preparer's Use Only section of this form to remove the SSN reference and added a space titled Print/Type preparer's name in accordance with proposed Regulations to IRC section 6109.

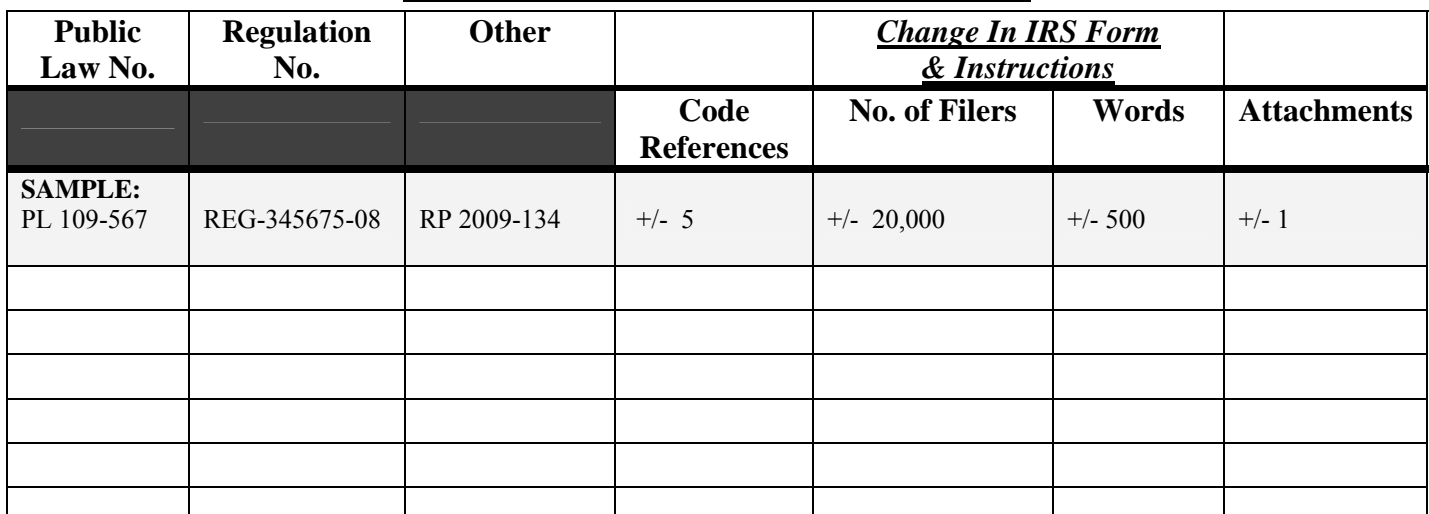

## **Impact on Approved Collection**

\*Please insert how this new (PL, REG, or other), document will affect the currently approved collection.